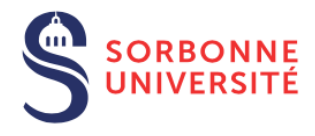

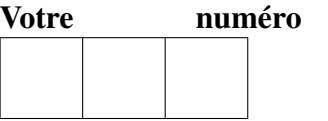

d'anonymat :

## BDLE – 5I852 Exemen réparti du 22 Novembre 2018 Durée : 2 Heures (au total) Documents autorisés

Les réponses doivent être inscrites dans les cadres réservés puis sur intercalaires s'il manque de la place.

# 1 Formulation de programmes Spark (10 pts)

On s'intéresse à analyser des données bibliographiques disponibles en format JSON et accessibles depuis la valeur objects, de type Dataframe, qui a été obtenue en exécutant l'instruction suivante

```
val objects = spark.read.json("file.json")
```
Chaque object de la collection décrit une publication en indiquant son abstract, ses auteurs authors, son id, ses reviewers, son titre title et son année de parution year. Tous les attributs atomiques (abstract, id, title et year) sont de type String; les attributs complexes authors et reviewers sont de type Tableau de String. Tous les attributs sont **obligatoires** (aucun ne prend Null) et aucun tableau n'est vide. Le schéma de la collection extrait par Spark est indiqué ci-dessous.

```
objects.printSchema
root
|-- abstract: string (nullable = true)
|-- authors: array (nullable = true)
| |-- element: string (containsNull = true)
|-- id: string (nullable = true)
|-- reviewers: array (nullable = true)
| |-- element: string (containsNull = true)
|-- title: string (nullable = true)
|-- year: string (nullable = true)
```
Il est demandé de formuler, en utilisant l'API Dataset impérativement (sans avoir recours aux RDD), les requêtes suivantes.

Afin de répondre aux questions, on rappelle quelques méthodes utiles à la manipulation des dataset.

```
/*Méthodes Dataset*/
select("a1", "a2", ..., "an") /*projette sur les attribtuts en argument */
withColumnRenamed("a","b") /*renomme l'attribut a en b*/where(cond) /*sélectionne les tuples qui satisfont cond*/
groupBy("a1").agg(collect_list($"a2") as "new") /*regroupe les tuples par a1
   puis, pour chaque valeur de a1 collecte les a2 associés dans un attribut
   new de type WrappedArray*/
```
# No. anonymat : BDLE

```
withColumn("new", Exp) /*construit une nouvelle colonne appelée new à partir
   du résultat de Exp*/
/*Exp est une expression sur un attribut de la dataset. Cela peut consister à
   appliquer une fonction prédéfinie sur ces attributs.*/ds1.crossJoin(ds2) /*retourne le produit cartésien de ds1 et ds2*/
ds1.join(ds2, Seq("a1",...,"an")) /*retourne la jointure de ds1 et ds2 sur
   les attributs en commun al, \ldots, an*/
/*Fonctions appliquées aux attributs*/
split($"a", " ") /* décompose l'attribut a en un tableau de sous-chaines
   séparées par une espace. L'attribut obtenu est de type
   WrappedArray[String] et devra être renommé pour utilisé.*/
removeStopWords(a) /*s'applique quand a est de type WrappedArray[String] :
   retourne a sans les mots vide (for, the, \ldots) */
flattenStrList(a) /*s'applique quand a est de type WrappedArray[String] :
   concatene tous les éléments de a en les séparant par une espace*/
explode($"a") /*s'applique quand a est de type Tableau : retourne une ligne
   par élément du tableau a */
/*Quelques exemples*/
objects.select("abstract").withColumn("keywords", split($"abstract"," ")) /*
   extrait tous les mots composant abstract séparés par une espace. Le
   résultat comprend en plus de abstract l'attribut keywords de type
   WrappedArray[String]*/
objects.withColumn("keyword", explode($"authors")).select("author")
   /*retourne un dataset contenant un auteur par tuple*/
```
## **Question 1** ( $1\frac{1}{2}$  points)

Pour chaque année, retourner une chaine de caractères obtenue en concaténant les titres des publication apparues durant l'année. Le résultat de la requête sera stocké dans une valeur nommée titlesPerYear ayant pour schéma (year: string, titleMerged: String).

#### Réponse :

```
val titlesPerYear = ...
```
### **Question 2** ( $1\frac{1}{2}$  points)

En utilisant titlesPerYear, retourner pour chaque année une liste de chaines de caractères correspondant aux mots de titleMerged. Chaque liste sera filtrée pour y exclure les mots vides (tels que for, the, ...) en utilisant la fonction removeStopWords Le résultat de la requête sera stocké dans une valeur nommée termsPerYear et de type (year: string, terms: WrappedArray [String]).

#### Réponse :

**val** termsPerYear **=** ...

### Question 3 (2 points)

A partir de termsPerYear, retourner pour chaque paire d'années ordonnées chronologiquement, la distance de Jacquard calculée entre les ensembles de termes apparus dans chacune des années de la paire. Pour ce faire, on utilisera :

- pairAdjYear ayant pour schéma (lower: Integer, upper: Integer) qui contient toutes les paires d'années ordonnées chronologiquement
- la fonction Jacquard(l:WrappedArray[String], r:WrappedArray[String]): Double qui calcule la distance de Jacquard entre deux tableaux l et r.

Le résultat de la requête devra être stocké dans une valeur nommée termsDist

#### Réponse :

**val** termsDist **=** termsPerYear.

On voudrait construire une mini-base de connaissances à partir de la collection objects en représentant certaines informations sous forme de triplets. Plus précisément, on représentera dans une table triples ayant pour schéma (sujet: String, prop: String, objet: String), les triplets décrit par les motifs suivants :

- $-$  (id, "entitles", title) qui exprime le fait que la publication id a pour titre title;
- (id, "appeared", year) qui exprime le fait que la publication  $id$  est apparue en  $year$ ;
- (author, "writes", id) qui exprime le fait que l'auteur auteur a écrit la publication id;
- (reviewer, "reviews", id) qui exprime le fait que le reviewer reviewer a examiné la publication id;

Dans chacun des motifs seule la propriété est une chaine de caractères fixe alors que le sujet et l'objet sont extraits de la collection objects.

### Question 4 (2 points)

Extraire les triplets décrits par les motifs ci-dessus dans la valeur triples. On utilisera quatre sousrequêtes, chacune dédiée à l'extraction d'un motif de triplets à la fois. Les triplets ayant pour motif (id, entitles, title) seront stockés dans la variable entitled, et ainsi de suite.

#### Réponse :

```
val entitled=objects.
...
val appeared=objects.
...
val writes=objects.
...
val reviews=objects.
...
val triples = entitled.union(appeared.union(writes.union(reviews)))
```
### Question 5 (3 points)

En utilisant la valeur  $\text{triple}s$  obtenue précédemment, retournez les paires d'auteurs, reviewers  $(a, r)$ telles que a et r sont co-auteur (ont écrit) la même publication  $p1$ , et tel que chacun d'entre a écrit un papier que l'autre a reviewé; la requête Sparql qui permet d'obtenir ce résultat est :

select ?a ?r

```
where
{
?a writes ?p1. ?r writes ?p1.
?a writes ?p2. ?r reviews ?p2.
?r writes ?p3.?a reviews ?p3
}
```
# Réponse :

```
val result = triples .
...
...
...
...
...
...
...
...
...
...
...
...
...
...
...
...
...
...
```
# 2 Plan logique et exécution dans Spark (2 pts)

Dans cette partie on s'intéresse à l'exécution d'un programme Spark exprimé en RDD (et non pas Dataset). Considérons le programme ci-dessous qui exprime une requête utilisant deux tables LINEITEM et PART stockées en format CSV (chaque ligne stocke un n-uplet, les attributs de chaque n-uplet sont séparés par une virgule) et ont les schémas ci-dessous.

```
— LINEITEM(ORDERKEY,PARTKEY,SUPPKEY,LINENUMBER,QUANTITY) et
  — PART(PARTKEY,NAME)
val lineitem = sc.textFile(lineitem.csv)
 .map(x=>x.split(","))
 .map(x=>(x(1).toInt,x(4).toInt))
val part = sc.textFile(part.csv)
 .map(x=>x.split(","))
 .map(x=>(x(0).toInt, null))
def myAvg(tab:Iterable[Int])=tab.reduce(_+_)/tab.size
val inner = lineitem
 .groupByKey
 .mapValues(x=>.2*myAvg(x))
```

```
val query = inner.join(part)
```
## Question 1 (1 point)

Il est demandé de compléter le graphe d'exécution de la Figure 1 en page 7 en indiquant le nom des opérations dans chaque case et en encadrant le groupe opérations qui s'exécutent en une seule étape (un seul stage).

## Question 2 (1 point)

Considérer que la taille de LINEITEM est 1.500 MB et qu'il est stocké sur HDFS. Combien de tâches seront nécessaires pour exécuter l'opération lineitem.groupByKey du programme ? Justifier brièvement.

Réponse :

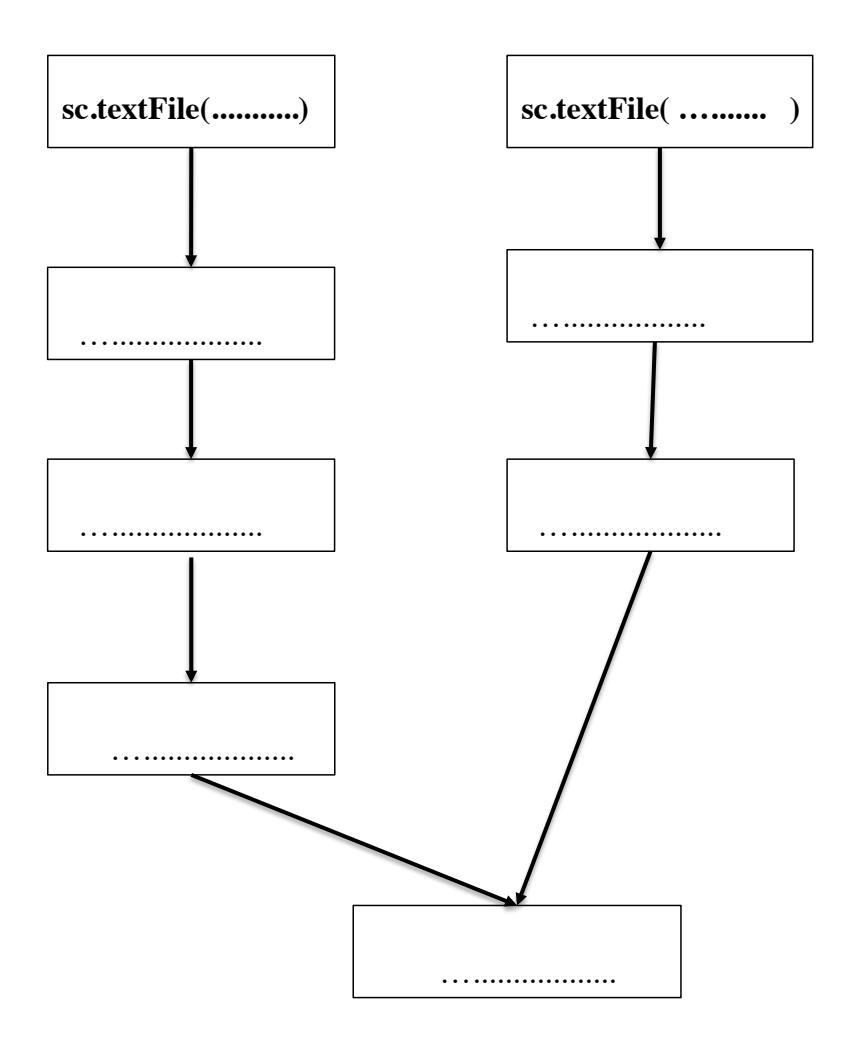

FIGURE 1 – Graphe d'exécution pour calculer query